# **The chemarrow package**

#### **New arrow heads for chemical reaction schemes**

Thomas Schroeder [schroeder@ictw.chemie.uni-karlsruhe.de](mailto:schroeder@ictw.chemie.uni-karlsruhe.de)

4 February 2001

# **Contents**

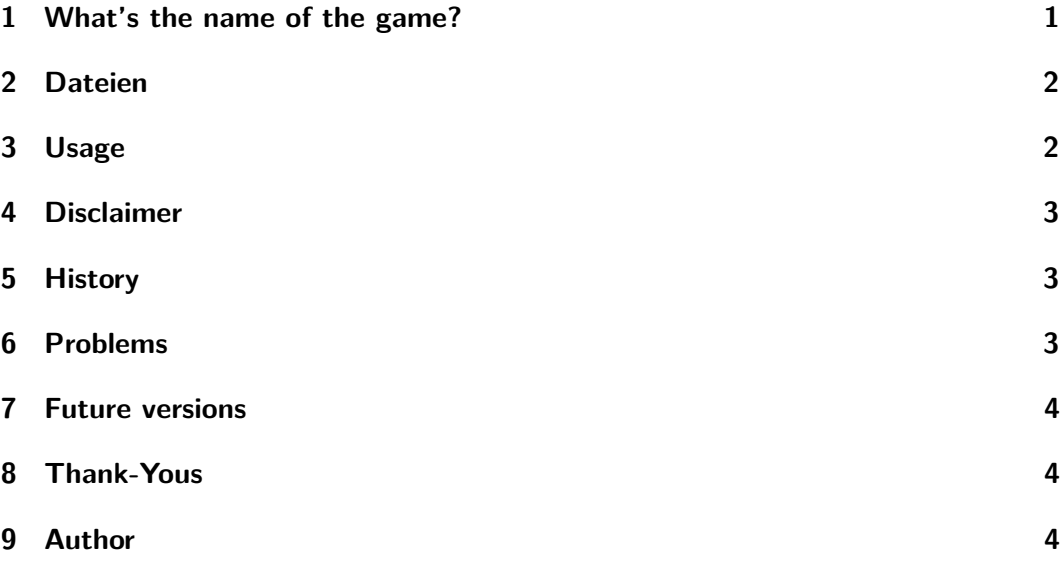

# <span id="page-0-0"></span>**1 What's the name of the game?**

LATEX can be used to typeset many kinds of different documents, but typesetting chemical reactions is esthetically not very pleasing because LAT<sub>EX</sub>'s own arrows \rightarrow, \leftarrow and \rightleftharpoons which you might use for this purpose are too short and the arrow heads are not like the "standard" ones you will find in books or journals on chemistry.

The macro chemarrow.sty in conjunction with the font arrow.mf is supposed to make the typesetting of chemical reaction schemes in LATEX easier and especially nicer looking.

## <span id="page-1-0"></span>**2 Dateien**

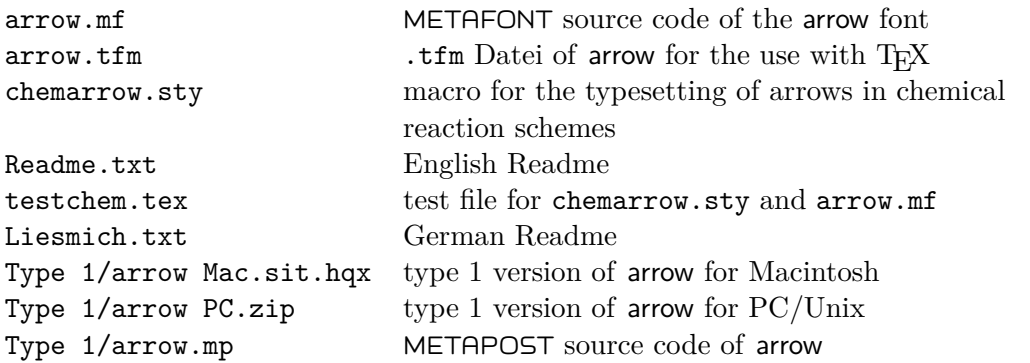

There is no need to copy the FontLab file arrow.vfb included in both of the type 1 archives, I just put it there in case you want to enhance my designs  $\circledcirc$ 

## <span id="page-1-1"></span>**3 Usage**

The examples in the file testchem.tex should be sufficient for the understanding of how chemarrow.sty works, and there's also a short description in chemarrow.sty of all the newly defined commands. To use the package, arrow.tfm must be copied to a directory where LAT<sub>EX</sub> will be searching for  $\cdot$  tfm files, arrow.mf must be copied to a directory where METAFONT will be searching for METAFONT sources. The required .pk files should be produced automatically by a dvi previewer or a printer driver.

There are also type 1 fonts of arrow.mf in Mac and PC/Unix format so that you can produce PDF documents easily. To use the type 1 font it must be copied to a directory where T<sub>EX</sub> and friends will be searching for type 1 fonts, the best place would of course be where the Computer Modern type 1 fonts reside.

If dvips is supposed to use the type 1 font instead of the .pk font you must add this line to psfonts.map:

- for Macintosh: arrow arrow <arrow
- for  $PC/Unix$ : arrow arrow <arrow.pfb

If you use pdfTEX instead of dvips and Acrobat Distiller you must also add this line to pdftex.map:

arrow <arrow.pfb

#### <span id="page-2-0"></span>**4 Disclaimer**

The macro chemarrow.sty and the font arrow.mf are quick hacks for my own needs, I cannot guarantee that they will work an other systems than my own. In exchange I am publishing this package as free software which means you can do whatever you like with it and it comes for free. I would just like to ask that in case you do make changes und publish the package or any parts of it to add your own name or replace it with mine. Thank you.

Any hints and suggestions will be accepted gratefully.

## <span id="page-2-1"></span>**5 History**

As I was looking for new arrows I found a quite new font named cryst.mf by Ulrich Mueller which I rather liked. After a few modifications the new font arrow.mf was born.

I received a macro by Andreas Hertwig with which you can typeset arrows that will change in size. I modified this macro to my needs and replaced the original arrows with the arrows from arrow.mf. The original macro was apparently posted in a TEX mailing list, but its author is unfortunately unknown. So, if you are the original author and read this I'd like to thank you for your work!

The most time consuming and complicated part was to produce a type 1 font from my METAFONT sources. Unfortunately there is no free software to do this  $\odot$ Also, if you include .pk fonts into PDF documents you won' get nice results because Acrobat Reader renders them very poorly. Therefore it is vital to include type 1 fonts into a PDF document  $\circledcirc$ 

Using arrow.mp which is a slightly modified arrow.mf in combination with META-POST and mfplain I was able to produce graphics in the EPS format which I imported into a demo of FontLab 3.0. After a few steps and reducing the size to 79% I was able to save the font in type 1 format.

### <span id="page-2-2"></span>**6 Problems**

Unfortunately I am no expert on creating fonts. This is probably why the arrows will show on some platforms only at 125% or larger. Below 125% there will only be some strokes  $\circledcirc$ 

I think if someone did a manual hinting of the font then this problem would be remedied, but this will probably not be me because this is out of my league and beyond the time limit of the demo of FontLab ,

So if there is somebody out there who is able to help me with this problem I'd be grateful.

## <span id="page-3-0"></span>**7 Future versions**

To tell you the truth, I don't really know if there will be future versions because as far as I'm concerned the package works as it is supposed to. The direct linking of the arrow font in chemarrow.sty is maybe not so nice, so this might be something I will change in the future. The rendering problem of PDF documents on some platforms is also not very nice so if some sort of solution pops up I will publish it.

## <span id="page-3-1"></span>**8 Thank-Yous**

- D. E. Knuth for TFX
- L. Lamport for L<sup>AT</sup>FX
- to the LATEX3 team for LATEX 2*ε*
- A. Hertwig for being so nice to give me the original macro
- to the unknown author of the original macro
- U. Mueller for cryst.mf

# <span id="page-3-2"></span>**9 Author**

Thomas Schroeder

[schroeder@ictw.chemie.uni-karlsruhe.de](mailto:schroeder@ictw.chemie.uni-karlsruhe.de)

PS: Sorry for any misspellings and such, English is not my native language  $\odot$